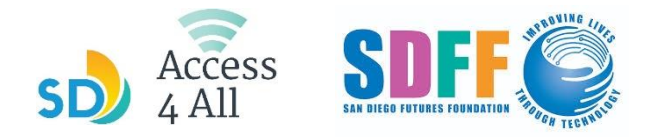

## JULY 2023 TECH ON THE GO SCHEDULE

**1-hour** classes begin at the times and locations listed below.

## Follow by **2-hour session** where you can **get one-on-one help from instructors.**

To sign up for a class, ask a librarian or go to [sdfutures.org/digital-literacy](https://sdfutures.org/digital-literacy/)

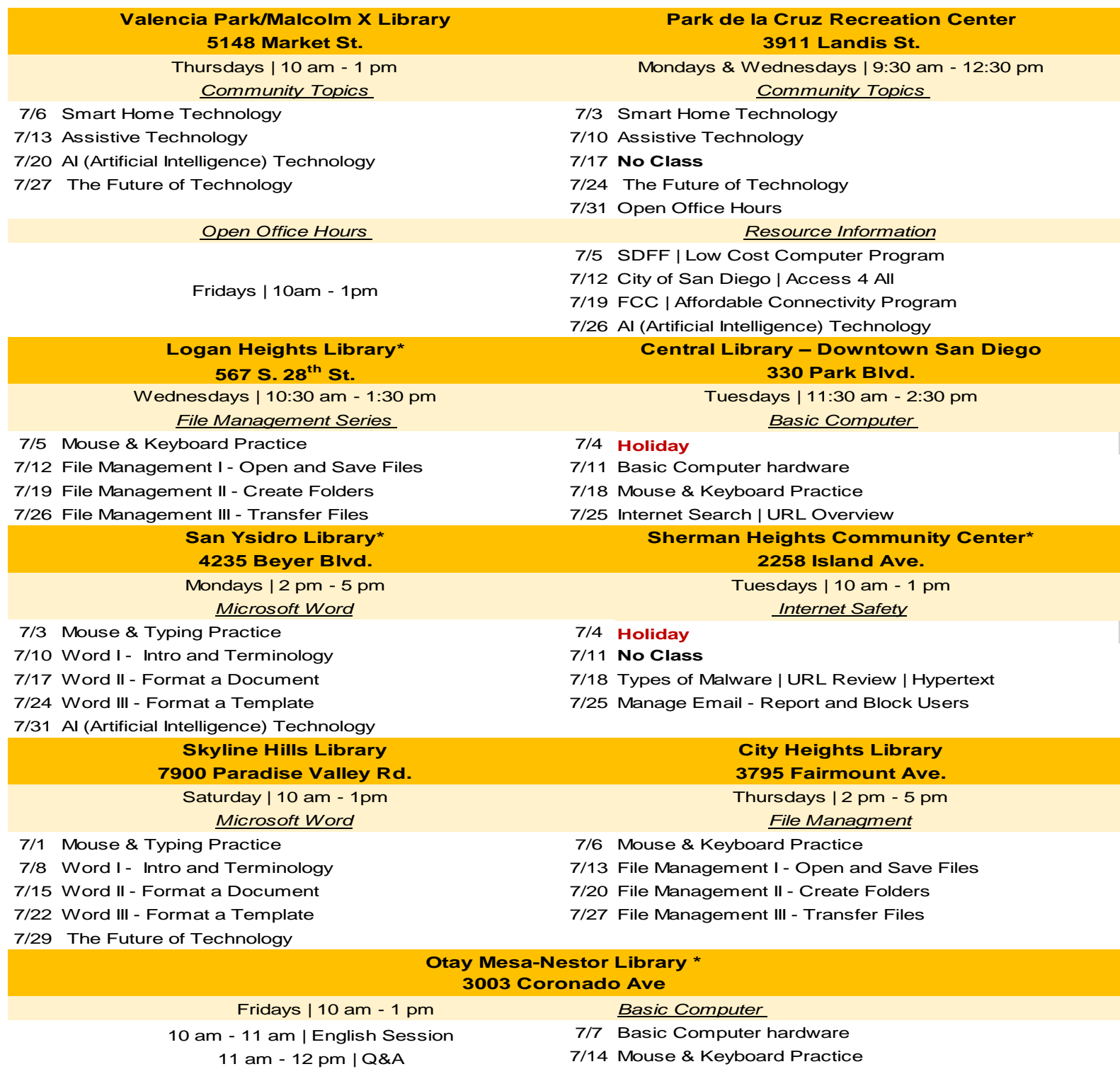

12 pm - 1 pm | Spanish Session 7/21 Internet Search | URL Overview

- 
- 7/28 Types of Malware | URL Review | Hypertext

**\* Class is offered in Spanish and English** 

See the back for future announcements

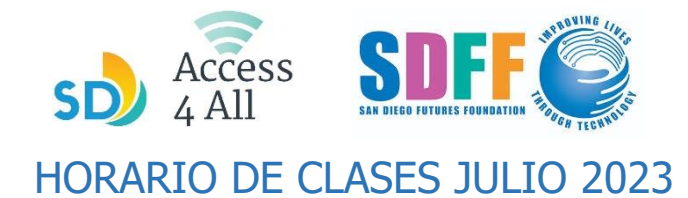

Las clases de **una hora** comienzan en los horarios y lugares en la lista de bajo.

## Después se proporcionan **2 horas de horas de horario de oficina abierta** donde puedes obtener **ayuda personalizada de los instructores.**

Para inscribirte en una clase, pregunta a un bibliotecario o ve al enlace sdfutures.org/digital-literacy

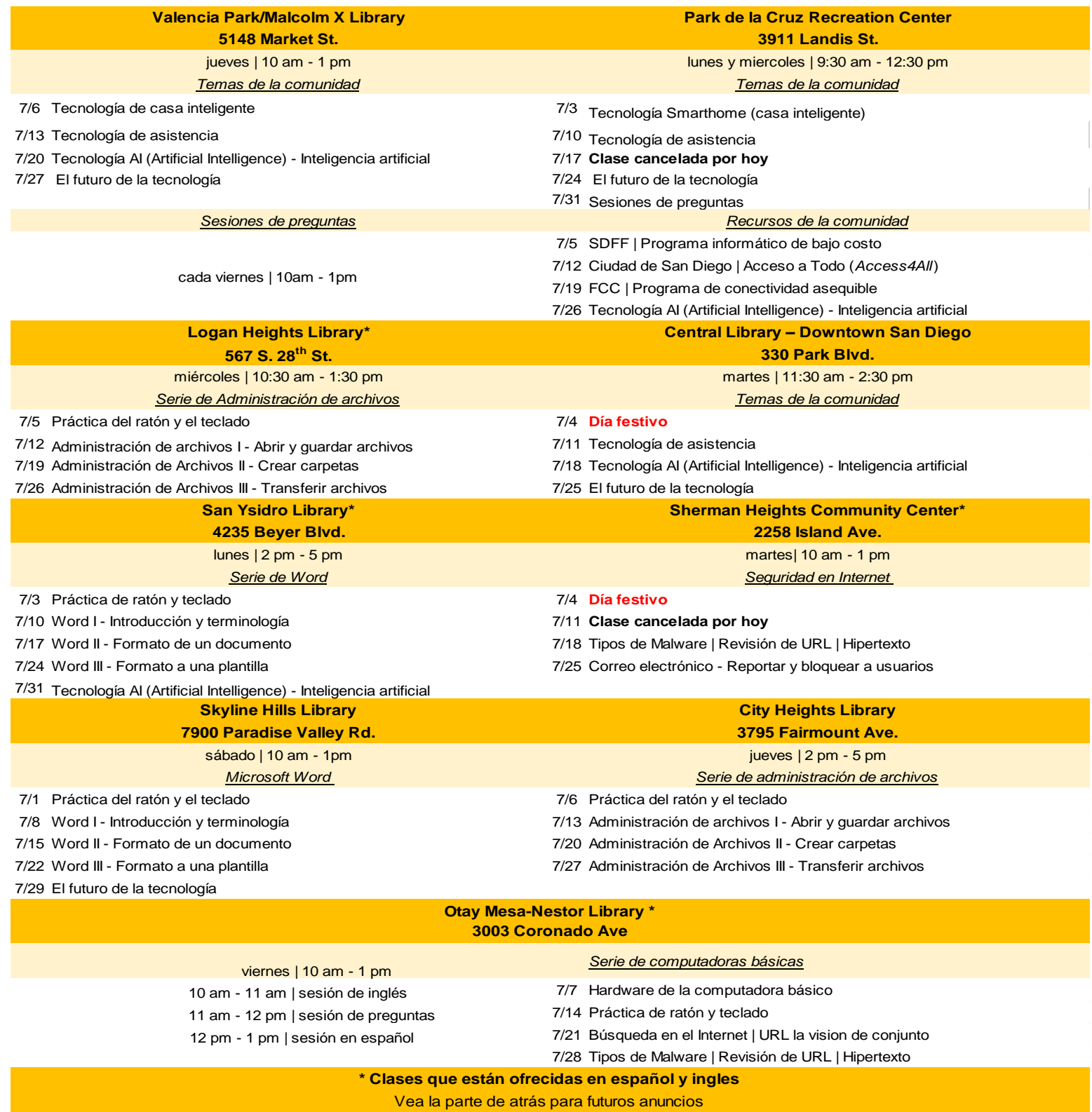